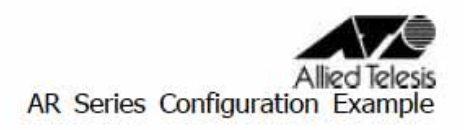

CentreCOM AR260S

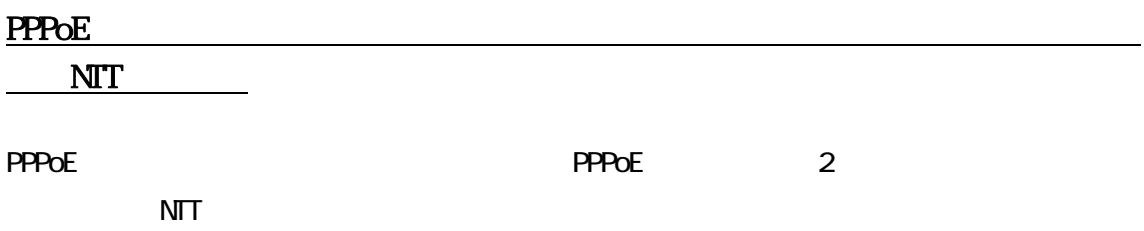

 $\overline{1}$  SP  $\overline{1}$  SP

 $1.$ ISP  $P$ PPoEO

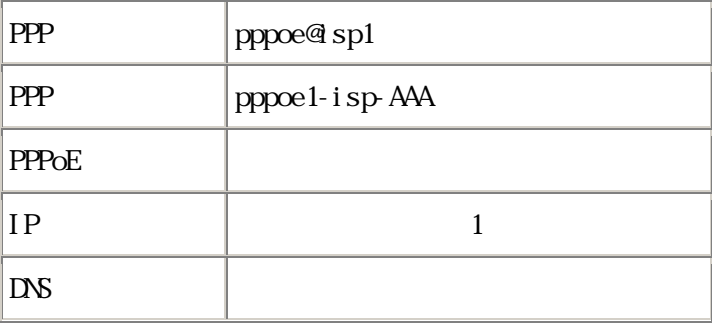

2. PPPoE1

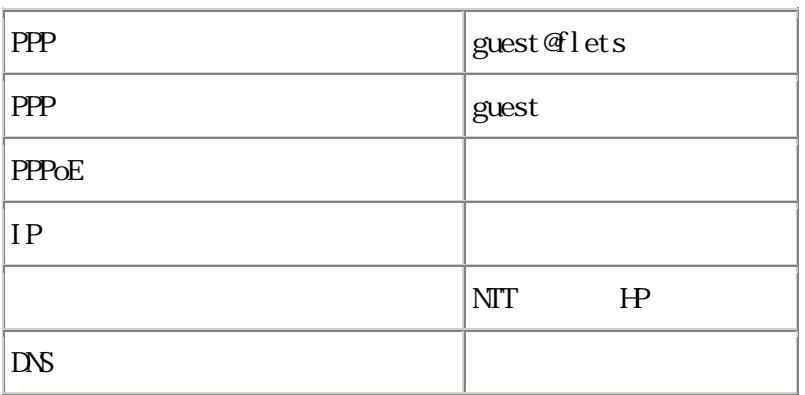

<http://flets.com/square/routing.html>

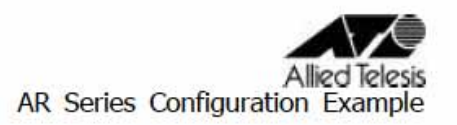

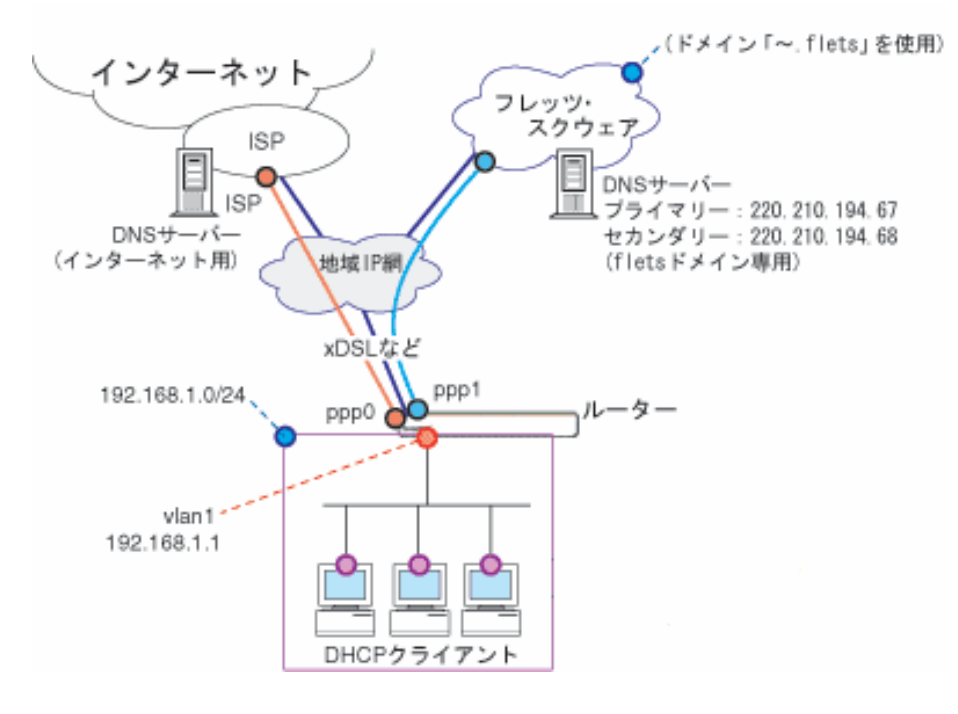

上図構成において PPPoE マルチセッション接続設定のポイントは次のとおりです。

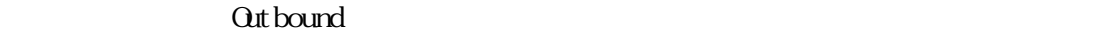

**Outbound** 

## Out bound

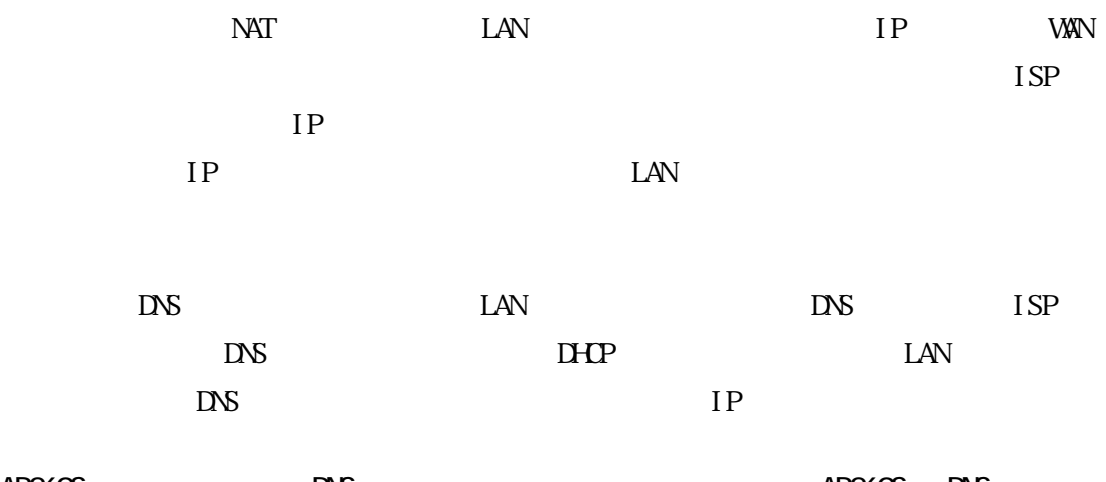

AR260S DNS DNS AR260S DNS PPPoEO PPPoE1

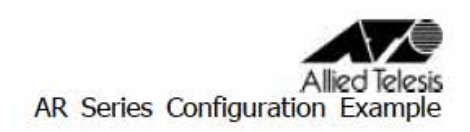

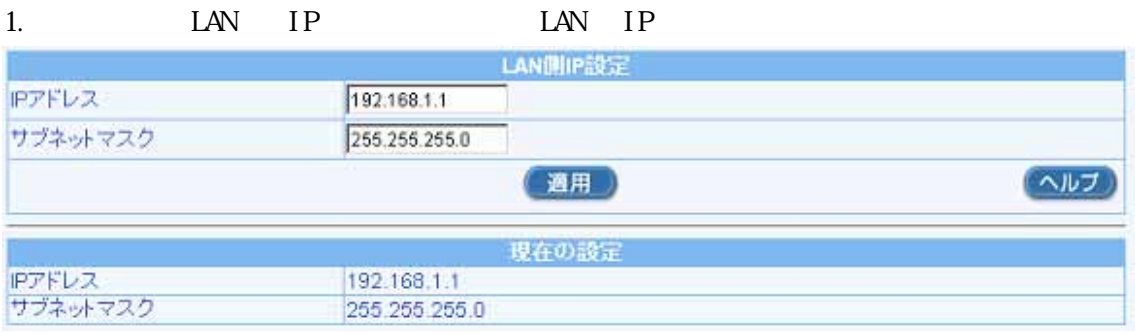

 $\alpha$ 

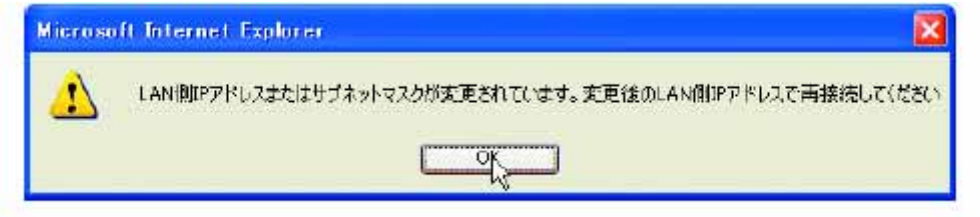

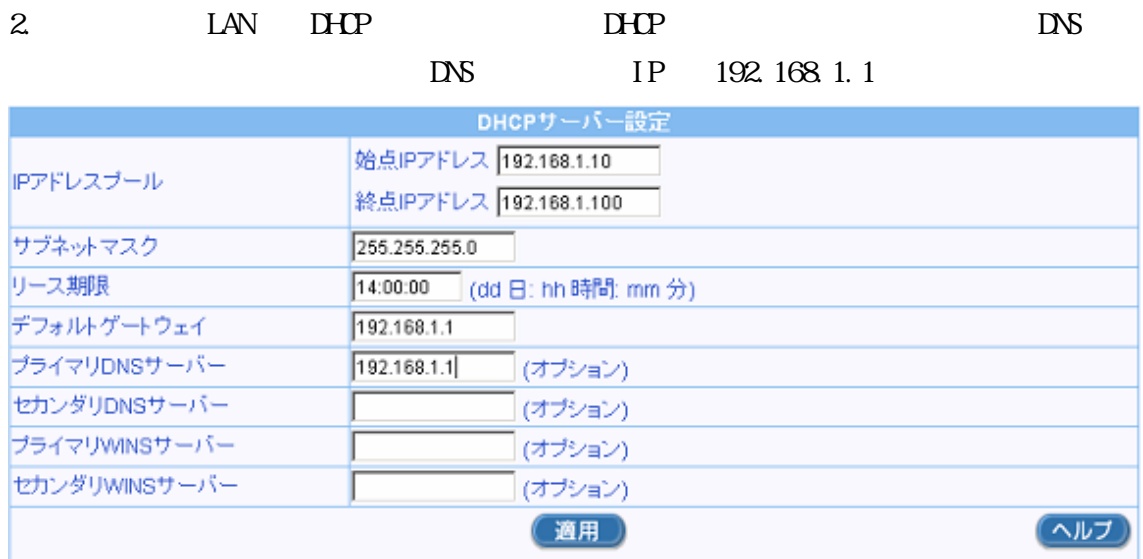

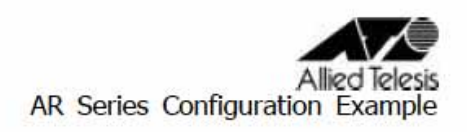

## 3. WAN WAN

**ID PPPOEO** 

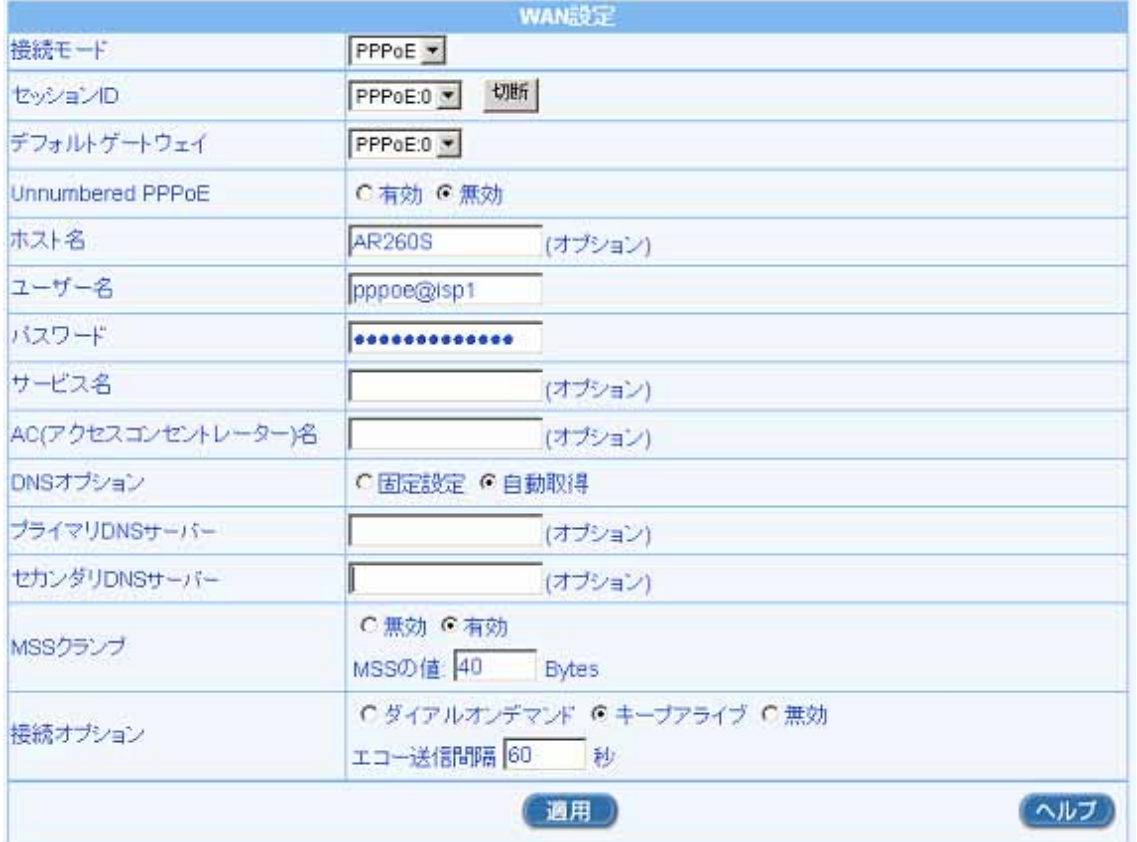

Allied Telesis<br>AR Series Configuration Example

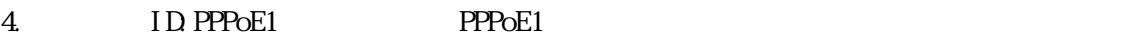

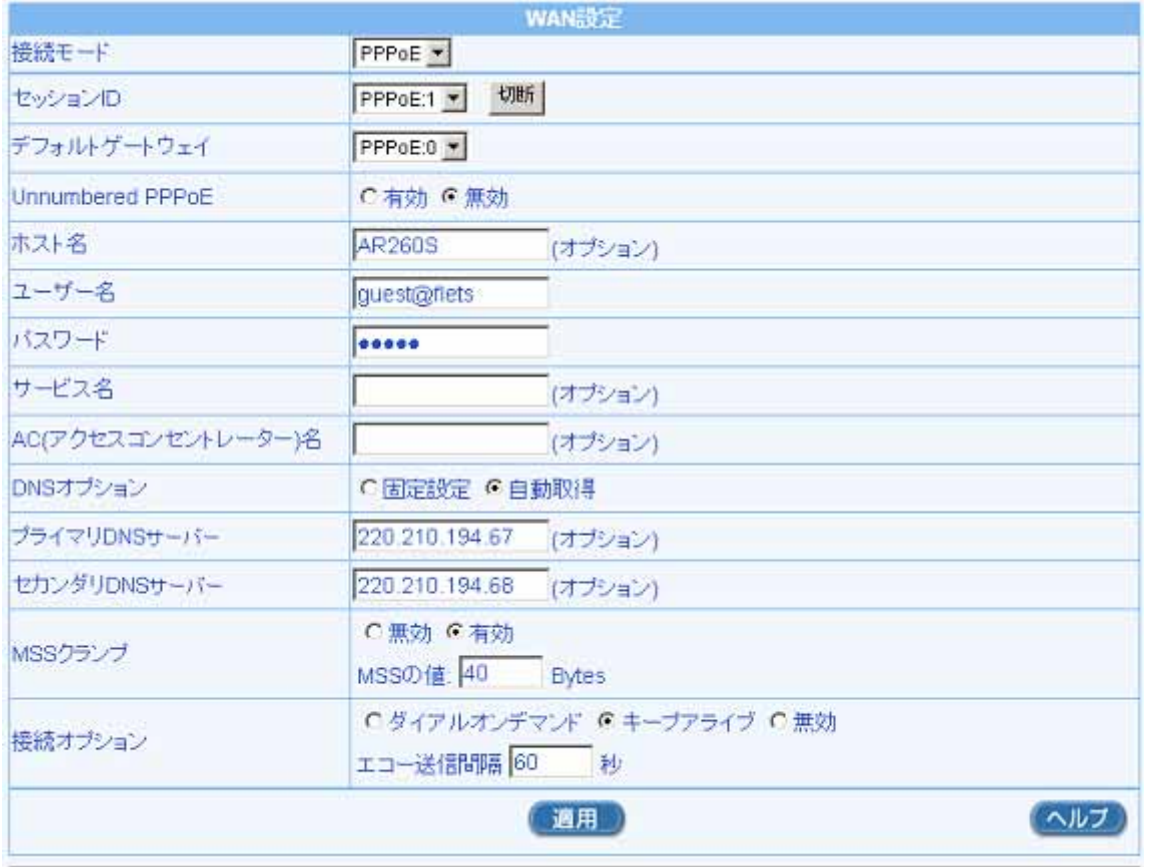

**PPPoEO** 

 $DS$  /

 $\mathsf{N}$ 

Allied Telesis<br>AR Series Configuration Example

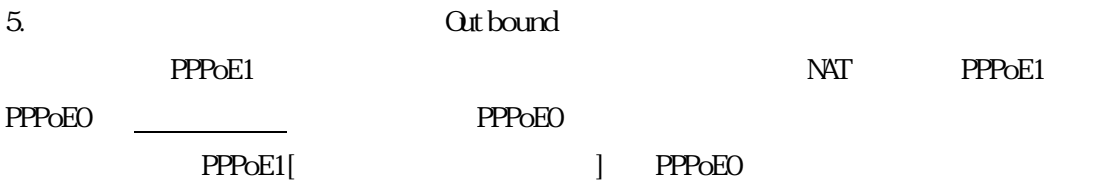

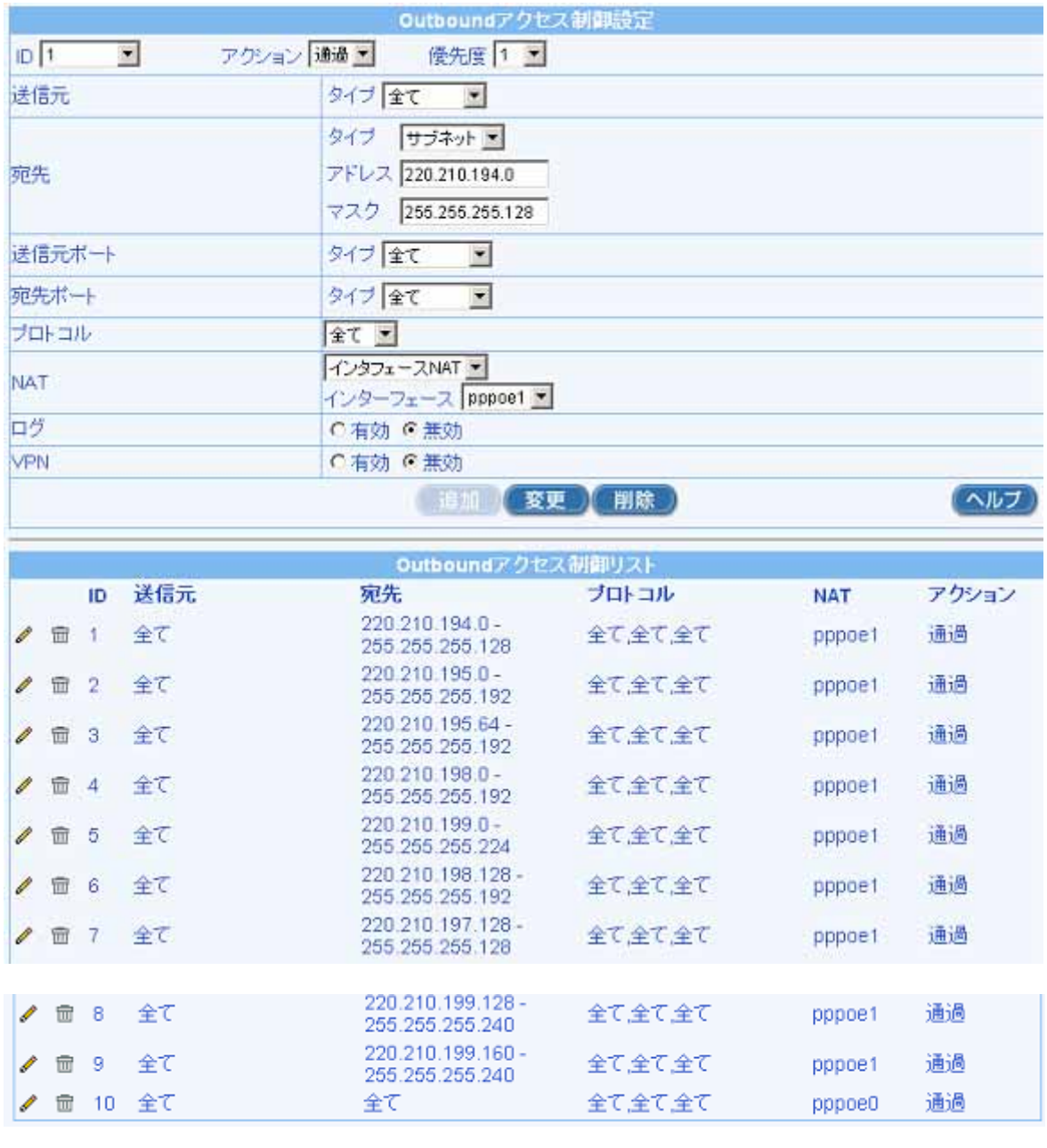

17 2 22 NTT

 $\overline{\text{NIT}}$ 

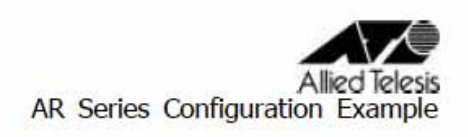

#### $\sim$  6.

# $DHP$   $DNS$   $Rel$  ay

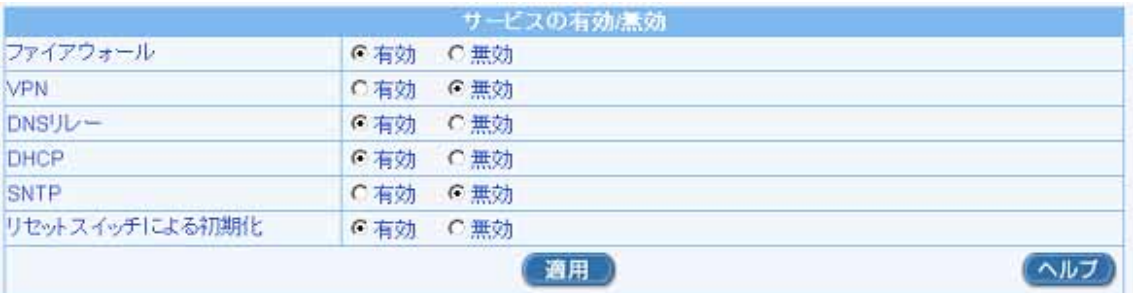

## 更新日2005 2 22